# **Flutter**

- [Flutter Casual Games Toolkit](http://jace.link/open/flutter-casual-games-toolkit)
- [Flutter on Apple Silicon](http://jace.link/open/flutter-on-apple-silicon)
- [flutter amplify](http://jace.link/open/flutter-amplify)
- [pub.dev](http://jace.link/open/pub.dev)
- [Flutter Sample](http://jace.link/open/flutter-sample)

## **upgrade**

flutter upgrade flutter --version

Upgrading Flutter to 2.8.1 (2021-12)

[Column](http://jace.link/open/column)

## **Pattern**

[VIPER](http://jace.link/open/viper)

## **Docs**

- [Sliver](http://jace.link/open/sliver)
- [Flutter Package](http://jace.link/open/flutter-package)
- [Flutter Tip](http://jace.link/open/flutter-tip)
- [flutter desktop](http://jace.link/open/flutter-desktop)

## **Error**

- [no\\_available\\_camera](http://jace.link/open/no_available_camera)
- $\cdot$  FDK
- [Flutter Fashion Ecommerce UI & Animation Challenge App](http://jace.link/open/flutter-fashion-ecommerce-ui-animation-challenge-app)
- <https://www.udemy.com/course/flutter-bootcamp-with-dart/>

# **link**

- <https://itsallwidgets.com/>
- <https://github.com/Solido/awesome-flutter>
- <https://flutter.io/docs>
- <https://flutter.io/docs/codelabs>
- <https://flutter.io/docs/development/ui/widgets/material>
- <https://github.com/Solido/awesome-flutter>
- <https://startflutter.com/>
- <https://github.com/flutter/samples/blob/master/INDEX.md>
- <https://github.com/mjohnsullivan/flutter-by-example>
- <https://www.youtube.com/watch?v=lQhrMGNXKL0>
- <https://flutterbyexample.com/>
- <https://flutterlearn.com/courses/basic-course/>
- <https://www.youtube.com/watch?v=RS36gBEp8OI&feature=youtu.be>
- [Using the BloC Pattern to Build Reactive Applications with Streams in Dart's Flutter Framework](https://www.youtube.com/watch?v=ALcbTxz3bUw&t=8s)
- https://github.com/tensor-programming/flutter bloc tutorial
- <https://github.com/JumpToFlutter/OfficialDocumentationKR>
- <https://www.youtube.com/watch?v=lQhrMGNXKL0>
- <https://flutterbyexample.com/>
- <https://flutterlearn.com/courses/basic-course/>
- <https://www.youtube.com/watch?v=RS36gBEp8OI&feature=youtu.be>
- [Using the BloC Pattern to Build Reactive Applications with Streams in Dart's Flutter Framework](https://www.youtube.com/watch?v=ALcbTxz3bUw&t=8s)
- [https://github.com/tensor-programming/flutter\\_bloc\\_tutorial](https://github.com/tensor-programming/flutter_bloc_tutorial)

# **Common layout widgets**

## **Standard widgets**

#### <https://flutter.io/docs/development/ui/layout>

- Container: Adds padding, margins, borders, background color, or other decorations to a widget.
- GridView: Lays widgets out as a scrollable grid.
- Listview: Lays widgets out as a scrollabel list.
- Stack: Overlaps a widget on top of another

#### **Material Components**

- Card: Orgainzes related info into a box with rounded corners and a drop shadow.
- ListTiel: Organizes up to 3 lines of text, and optional leading and trailing icons, into a row.

# **Flutter Resources**

Documentation:<https://docs.flutter.io/>Github:<https://github.com/flutter/flutter> StackOverflow: <https://stackoverflow.com/questions/tagged/flutter> Gitter:<https://gitter.im/flutter/flutter>Effective Dart Guide:<https://www.dartlang.org/guides/language/effective-dart>Dart Tips: <https://www.dartlang.org/resources/dart-tips>Flutter FAQ:<https://flutter.io/faq/>Flutter Rendering: <https://www.youtube.com/watch?v=UUfXWzp0-DU>Flutter Engine:

<https://github.com/flutter/engine/wiki>Hot Reload: <https://flutter.io/hot-reload/> Flutter Inspector: <https://dart-lang.github.io/observatory/> Dart Style Guide:

<https://www.dartlang.org/guides/language/effective-dart/style>Dart Observatory:

<https://dart-lang.github.io/observatory/> Flutter Widgets: <https://flutter.io/widgets/>Flutter Gallery App Code: [https://github.com/flutter/flutter/tree/master/examples/flutter\\_gallery](https://github.com/flutter/flutter/tree/master/examples/flutter_gallery) Flutter Gallery Android App:<https://play.google.com/store/apps/details?id=io.flutter.demo.gallery>Flutter Layout:

<https://flutter.io/tutorials/layout/> Material: <https://material.io>Icons:<https://thenounproject.com> Images:<https://unsplash.com> Fonts: <https://fonts.google.com> Google APIs:

<https://pub.dartlang.org/packages/googleapis>Async and Futures:

<https://www.dartlang.org/tutorials/language/futures>Testing: <https://flutter.io/testing/>

 $\overline{z}$  (and the sense of the sense of the sense of the  $z$ 

- [Tensor Programming](https://www.youtube.com/channel/UCYqCZOwHbnPwyjawKfE21wg)
- [Bram Vanbilsen](https://www.youtube.com/channel/UCqibwXKXYPpnPuo5xg5l2xA)
- [Void Realms](https://www.youtube.com/channel/UCYP0nk48grsMwO3iL8YaAKA)
- [MTechViral](https://www.youtube.com/channel/UCFTM1FGjZSkoSPDZgtbp7hA)

되었던 채널들입니다.

• [Fluttery](https://www.youtube.com/channel/UCtWyVkPpb8An90SNDTNF0Pg)

- [Flutter Do](https://play.google.com/store/apps/details?id=io.market.nativebase.geekyants.flutter.flutterdoui)
- [Flutter Food Ordering App](https://play.google.com/store/apps/details?id=io.market.nativebase.geekyants.flutter.foodorderingui)
- [Flutter E-Commerce Pro App](https://play.google.com/store/apps/details?id=io.market.nativebase.geekyants.flutter.ecommerceproui)

플러터로 만들어진 앱이 어떤 것들이 있는지 살펴봅니다.

만 다운로드를 달성하여 플러터로 만들어진 앱 중 가장 성공적인 마켓 앱 입니다.

- Hamilton-
- Hamilton—iOS

 $\blacksquare$  Hamilton DartConf 2018 2018 2019 02:33 AM AMERICAN AMERICAN AND LONGITUDE LATER AND LONGITUDE LATER AND LONGITUDE LATER AND LONGITUDE LATER AND LONGITUDE LATER AND LONGITUDE LATER AND LONGITUDE LATER AND LONGITUDE L

# **BloC**

<https://github.com/NPKompleet/Beatz>

From: <http://jace.link/>- **Various Ways**

Permanent link: **<http://jace.link/open/flutter?rev=1652957191>**

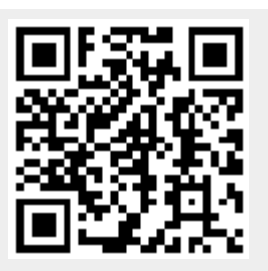

Last update: **2022/05/19 10:46**